## Zabbix and the art of SNMP traps

Action = Reaction

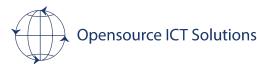

## whoami

#### Brian van Baekel

- Zabbix consultant
- Zabbix trainer
- Netherlands
- United Kingdom
- United States

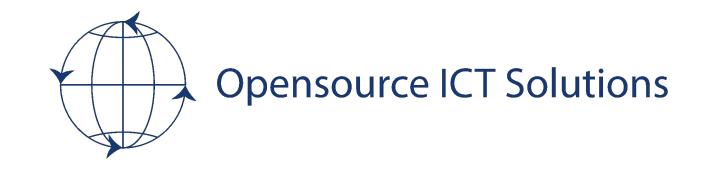

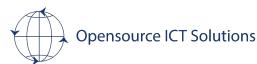

2

## Goal of this talk

- Explain the (very) basics of SNMP polling
- Explain the (very) basics of SNMP trapping
- Explain how to capture traps
- Explain how to react on those traps

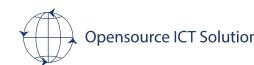

## What is SNMP

#### Simple Network Management Protocol

- Introduced early 90s
- 3 version: v1, v2c, v3
- Used to monitor:
  - Routers
  - Switches
  - Firewalls
  - Printers
  - Applications?
  - etc

- Various components:
  - Polling
  - Trapping
  - Commands/Control

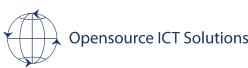

## Polling

- Zabbix server is requesting data from a remote device
  - Snmpget -> single request, single metric
  - GetBulk -> single request, many metrics

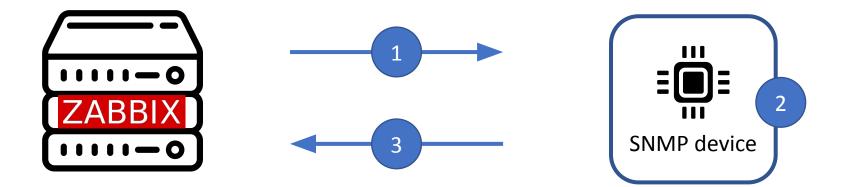

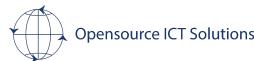

### MIB? OID? ?????

- MIB: Management Information Base
- OID: Object ID entifier

#### SysUptime MIB

sysUpTime OBJECT-TYPE SYNTAX TimeTicks ACCESS read-only STATUS mandatory DESCRIPTION "The time (in hundredths of a second) since the network management portion of the system was last re-initialized." ::= { system 3 }

#### SysUptime OID

.1.3.6.1.2.1.1.3

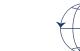

## Trapping

- Remote device is pushing data to Zabbix
- Event driven
  - Port flapping
  - Temperature too high/low
  - Administrative login
  - etc

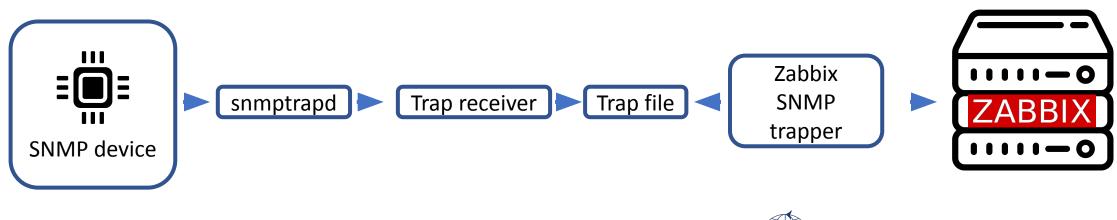

## How it looks in Zabbix

#### • Polling:

| -                                                                              |            |                                      |          |         |        |            |   |
|--------------------------------------------------------------------------------|------------|--------------------------------------|----------|---------|--------|------------|---|
| Name 🔺                                                                         | Triggers   | Кеу                                  | Interval | History | Trends | Туре       |   |
| Network interfaces discovery: Interface Ian(Lan): Bits received                | Triggers 1 | net.if.in[ifHCInOctets.4]            | 5m       | 7d      | 365d   | SNMP agent | ļ |
| Network interfaces discovery: Interface Ian(Lan): Bits sent                    | Triggers 1 | net.if.out[ifHCOutOctets.4]          | 5m       | 7d      | 365d   | SNMP agent | ļ |
| Network interfaces discovery: Interface Ian(Lan): Inbound packets discarded    |            | net.if.in.discards[ifInDiscards.4]   | 5m       | 7d      | 365d   | SNMP agent | ļ |
| Network interfaces discovery: Interface Ian(Lan): Inbound packets with errors  | Triggers 1 | net.if.in.errors[ifInErrors.4]       | 5m       | 7d      | 365d   | SNMP agent | ļ |
| Network interfaces discovery: Interface Ian(Lan): Interface type               | Triggers 1 | net.if.type[ifType.4]                | 4h       | 7d      | 0      | SNMP agent | ļ |
| Network interfaces discovery: Interface Ian(Lan): Operational status           | Triggers 2 | net.if.status[ifOperStatus.4]        | 5m       | 7d      | 0      | SNMP agent | ļ |
| Network interfaces discovery: Interface Ian(Lan): Outbound packets discarded   |            | net.if.out.discards[ifOutDiscards.4] | 5m       | 7d      | 365d   | SNMP agent | ļ |
| Network interfaces discovery: Interface Ian(Lan): Outbound packets with errors | Triggers 1 | net.if.out.errors[ifOutErrors.4]     | 5m       | 7d      | 365d   | SNMP agent | ļ |
| Network interfaces discovery: Interface Ian(Lan): Speed                        | Triggers 2 | net.if.speed[ifHighSpeed.4]          | 5m       | 7d      | 0d     | SNMP agent | ļ |
|                                                                                |            |                                      |          |         |        |            |   |

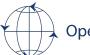

8

## How it looks in Zabbix

#### • Trapping:

#### Capture all (fallback)

| Name 🔺                                              | Triggers | Key               | Interval | History | Trends | Туре      | 3 |
|-----------------------------------------------------|----------|-------------------|----------|---------|--------|-----------|---|
| Template Module Generic SNMP: SNMP traps (fallback) |          | snmptrap.fallback |          | 2w      |        | SNMP trap | 1 |

#### Capture specific

| Name 🔺                                            | Triggers | Кеу                                                                   | Interval | History | Trends | Туре      | 1 |
|---------------------------------------------------|----------|-----------------------------------------------------------------------|----------|---------|--------|-----------|---|
| Network interfaces: Link status trap for dmz      |          | snmptrap["(IF-MIB::linkDown IF-MIB::linkUp)(. [[:space:]])*dmz"]      |          | 90d     |        | SNMP trap | Ļ |
| Network interfaces: Link status trap for internal |          | snmptrap["(IF-MIB::linkDown IF-MIB::linkUp)(. [[:space:]])*internal"] |          | 90d     |        | SNMP trap | ŀ |
| Network interfaces: Link status trap for modem    |          | snmptrap["(IF-MIB::linkDown IF-MIB::linkUp)(. [[:space:]])*modem"]    |          | 90d     |        | SNMP trap | E |
| Network interfaces: Link status trap for office   |          | snmptrap["(IF-MIB::linkDown IF-MIB::linkUp)(. [[:space:]])*office"]   |          | 90d     |        | SNMP trap | E |

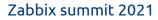

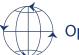

## How it looks in Zabbix

#### Raw trap(tcpdump) :

09:27:01.569250 IP 192.168.1.251.snmp > 192.168.0.3.snmptrap: Trap(81) .1.3.6.1.6.3.1.1.5 192.168.1.251 linkUp 119078322 .1.3.6.1.2.1.2.2.1.1.1=1 .1.3.6.1.2.1.2.2.1.7.1=1 .1.3.6.1.2.1.2.2.1.8.1=1

ifAdminStatus (up)

ifOperStatus (up)

ifIndex

Zabbix:

| Timestamp           | Local time          | Value                          |                                                                  |
|---------------------|---------------------|--------------------------------|------------------------------------------------------------------|
| nmestamp            | Local time          | value                          |                                                                  |
| 2021-11-06 09:27:02 | 2021-11-06 09:27:01 | 09:27:01 2021/11/06 PDU INFO:  |                                                                  |
|                     |                     | errorstatus                    | 0                                                                |
|                     |                     | requestid                      | 0                                                                |
|                     |                     | messageid                      | 0                                                                |
|                     |                     | errorindex                     | 0                                                                |
|                     |                     | receivedfrom                   | UDP: [192.168.1.251]:161->[192.168.0.3]:162                      |
|                     |                     | transactionid                  | 2                                                                |
|                     |                     | version                        | 0                                                                |
|                     |                     | community                      | public                                                           |
|                     |                     | notificationtype               | TRAP                                                             |
|                     |                     | VARBINDS:                      |                                                                  |
|                     |                     | DISMAN-EVENT-MIB::sysUpTimeIn: | stance type=67 value=Timeticks: (119078322) 13 days, 18:46:23.22 |
|                     |                     | SNMPv2-MIB::snmpTrapOID.0      | type=6 value=0ID: IF-MIB::linkUp                                 |
|                     |                     | IF-MIB::ifIndex.1              | type=2 value=INTEGER: 1                                          |
|                     |                     | IF-MIB::ifAdminStatus.1        | type=2 value=INTEGER: 1                                          |
|                     |                     | IF-MIB::ifOperStatus.1         | type=2 value=INTEGER: 1                                          |
|                     |                     | SNMP-COMMUNITY-MIB::snmpTrapA  | ddress.0 type=64 value=IpAddress: 192.168.1.251                  |
|                     |                     | SNMP-COMMUNITY-MIB::snmpTrapCo | ommunity.0 type=4 value=STRING: "public"                         |
|                     |                     | SNMPv2-MIB::snmpTrapEnterprise | a.0 type=6 value=OID: SNMPv2-MIB::snmpTraps                      |
|                     |                     |                                |                                                                  |

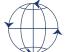

## Conceptual

- Poll frequency should be as low as possible. 10-15 minutes interval?
- Traps are important to get fast status updates
- Don't rely on traps only
- Upon received trap we want to get all(or a subset) of items updated ASAP.
- Devices are typically not capable to facilitate fast polling

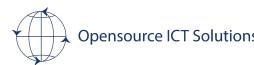

## Conceptual

- We can get a status update with the "execute now" function in Zabbix
- We can utilize the API of Zabbix

• Assumption: Zabbix configuration is working already

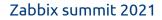

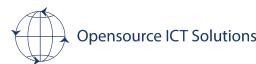

#### • Make sure all SNMP trap triggers are using tags:

| Severity       | Value | Name 🔺                   | Operational data | Expression                                   | Status  | Info | Tags                  |
|----------------|-------|--------------------------|------------------|----------------------------------------------|---------|------|-----------------------|
| Not classified | ок    | We received an SNMP trap |                  | nodata(/SNMP Device/snmptrap.fallback,10s)=0 | Enabled |      | SNMPtrap: True        |
|                | 1-1   |                          |                  |                                              |         |      | Displaying 1 of 1 fou |

- Severity can be anything
- Multiple tags are not a problem

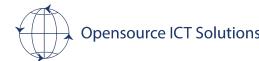

#### Create an API token(Administration -> General -> API tokens):

|                             | API token                            |        |
|-----------------------------|--------------------------------------|--------|
| * User                      | API 🗙                                | Select |
| Description                 | Token used for API calls via scripts |        |
|                             |                                      |        |
|                             |                                      |        |
|                             |                                      |        |
| et expiration date and time |                                      |        |

# API tokens API token added API token added Name: API token User: API Auth token: 8f4178122b4ea2dc8d1d5bd370b446a520e15163fb9f118c3e2da8dd807d615e Copy to clipboard Expires at: Description: Token used for API calls via scripts Enabled: Close

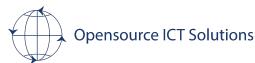

#### Create a new frontend script(Administration -> Scripts):

| * Name      | Update all iten            | ns     |           |            |        |                        |  |
|-------------|----------------------------|--------|-----------|------------|--------|------------------------|--|
| Scope       | Action operat              | lion   | Manual ho | ost action | Manu   | al event action        |  |
| Туре        | Webhook                    | Script | SSH       | Telnet     | IPMI   |                        |  |
| Execute on  | Zabbix agent               | Zab    | bix serve | r (proxy)  | Zabbi> | x server               |  |
| Commands    | python3 /us<br>'{HOST.HOST |        | /zabbix,  | /fronten   | dscrip | ts/update_all_items.py |  |
| Description | [                          |        |           |            |        |                        |  |
|             |                            |        |           |            |        |                        |  |
| Host group  | All Vpdate                 | Clone  | Dele      | teCa       | ancel  |                        |  |
|             |                            |        |           | bbix su    |        |                        |  |

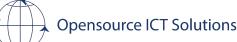

#### Create an action:

#### Condition:

| Operations |                                      |        |
|------------|--------------------------------------|--------|
| * Name     | React on SNMP Traps                  |        |
| Conditions | Label Name                           | Action |
|            | A Value of tag SNMPtrap equals True  | Remove |
|            | Add                                  |        |
| Enabled    |                                      |        |
|            | * At least one operation must exist. |        |
|            | Add Cancel                           |        |

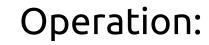

**Operation details** 

| o duration<br>Target list | 0            | (0 - use action de  | nauit) |        |
|---------------------------|--------------|---------------------|--------|--------|
|                           | Current host |                     |        |        |
|                           | Host         | type here to search |        | Select |
|                           | Host group   | type here to search |        | Select |
| Conditions                | Label<br>Add | Name                | Action |        |
|                           |              |                     |        | dd Can |

• Last but not least, the API script

- Download from <a href="https://github.com/OpensourceICTSolutions/zabbix-update\_all\_items">https://github.com/OpensourceICTSolutions/zabbix-update\_all\_items</a>
- Place it in /usr/lib/Zabbix/frontendscripts/ on your Zabbix server

Prerequisites:

- Python3
- python pip
  - Requests module

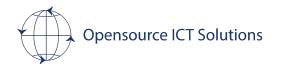

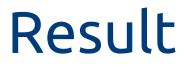

#### Normal operations

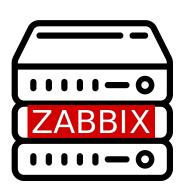

Polling(once/15min or slower)

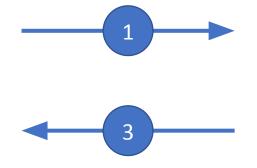

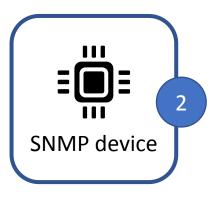

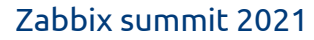

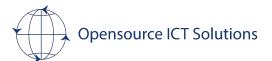

## Result

#### Upon trap receival

SNMP trap

5

Immediate poll

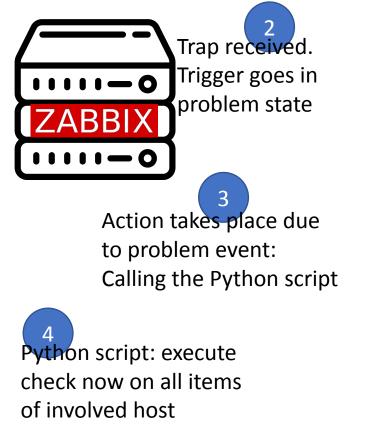

Within seconds after receiving the trap, we know the exact state of the device as all items are updated

Zabbix summit 2021

Opensource ICT Solutions

**SNMP** device

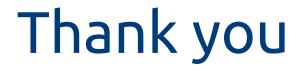

#### Questions?

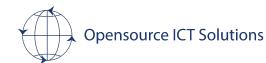